# *Приложение к АООП УО (ИН)*

Муниципальное автономное общеобразовательное учреждение «Средняя общеобразовательная школа № 35 с углубленным изучением отдельных предметов»

Принято

Педагогическим советом протокол № 1 от «29» августа 2023 г.

Утверждаю Директор МАОУ «СОШ №35» А.Г. Альменеев

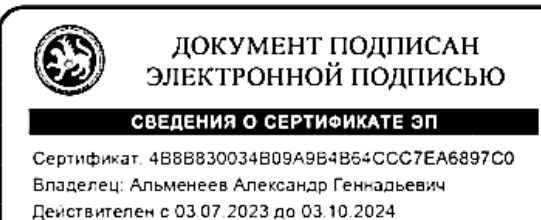

Введено в действие приказом от «29» августа 2023 г. № 187

**АДАПТИРОВАННАЯ РАБОЧАЯ ПРОГРАММА для обучающихся с умственной отсталостью (интеллектуальными нарушениями)** по предмету ИНФОРМАТИКА 7-9 класс

## **Содержание учебного предмета.**

## 7 класс

## **Информация вокруг нас**

Компьютер — универсальная машина для работы с информацией. Ввод информации в память компьютера. Клавиатура. Хранение информации. Управление компьютером. Передача информации.

## **Информационные технологии**

Компьютерная графика. Графический редактор Paint. Преобразование графических изображений. Создание графических изображений.

Знакомство с текстовым редакторомWord. Основные объекты текстового документа.

Редактирование текста. Форматирование текста.

8 класс

## **Информация вокруг нас. Информация и её свойства.**

Персональный компьютер - универсальное устройство для работы с информацией.

Программное и аппаратное обеспечение компьютера. Периферийные устройства ввода и вывода информации. Информация и её свойства. Информационные процессы. Формы представления информации. Систематизация информации. Диаграммы.

### **Мультимедиа**

Запуск программы Power Point. Слайды. Создание слайдов. Создание рисунка в программе Power Point. Инструменты для работы с фигурами. Дизайн. Создание рисунка из нескольких фигур на одном слайде. Формат. Дизайн. Работа с клипами. Картинки, фотографии и звуки, расположенные по темам или ключевым словам.

### **Сеть интернет**

Интернет как среда общения с помощью компьютера. Структура сети Интернет. Поиск информации в WWW. Технология поиска в системе Яндекс.

### 9 класс

#### **Информация вокруг нас**

Информация вокруг нас. Компьютер — универсальная машина для работы с информацией Ввод информации в память компьютера. Управление компьютером.

### **Информационное моделирование**

Модель объекта. Текстовая и графическая модели. Наглядное представление о соотношении величин.

### **Алгоритмика**

Что такое алгоритм. Алгоритм как модель действий. Исполнители вокруг нас. Работа в среде исполнителя Кузнечик. Формы записи алгоритмов. Работа в среде исполнителя Водолей. Линейные алгоритмы. Алгоритмы с ветвлениями. Алгоритмы с повторениями.

## **Сеть Интернет**

Общее представление о компьютерной сети. Всемирная паутина как мощнейшее информационное хранилище.

### **Планируемые предметные результаты освоения учебного предмета**

#### **Личностные**

 способность увязать учебное содержание с собственным жизненным опытом, понять значимость подготовки в области информатики и ИКТ в условиях развития информационного общества; готовность к повышению своего образовательного уровня и продолжению обучения с использованием средств и методов информатики и ИКТ;

 способность и готовность к принятию ценностей здорового образа жизни за счет знания основных гигиенических, эргономических и технических условий безопасной эксплуатации средств ИКТ;

- способность к осмыслению социального окружения, своего места в нем, принятие соответствующих ценностей и социальных ролей;

- формирование целостного, социально ориентированного взгляда на мир в его органичном единстве природной и социальной частей;

- сформированность установки на безопасный, здоровый образ жизни, наличие мотивации к творческому труду, работе на результат, бережному отношению к материальным и духовным ценностям;

- сформированность навыков сотрудничества со взрослыми и сверстниками в разных ситуациях;

- проявление готовности к самостоятельной жизни.

## Предметные

 $7 \mu$ пасс

Минимальный уровень:

- иметь представление о персональном компьютере как о техническом средстве, его основных устройствах и их назначении:

- уметь выполнять элементарные действия с компьютером и другими средствами ИКТ, используя безопасные для органов зрения, нервной системы, опорно-двигательного аппарата эргономичные приёмы работы;

- уметь пользоваться компьютером для решения доступных учебных задач с простыми информационными объектами (текстами, рисунками и др.).

Достаточный уровень:

- иметь представление о персональном компьютере как техническом средстве, его основных устройствах и их назначении;

- уметь выполнять элементарные действий с компьютером и другими средствами ИКТ, используя безопасные для органов зрения, нервной системы, опорно-двигательного аппарата эргономичные приёмы работы;

- уметь пользоваться компьютером для решения доступных учебных задач с простыми информационными объектами (текстами, рисунками и др.), доступными электронными ресурсами;

 $-$  VMeT<sub>b</sub> пользоваться компьютером ЛЛЯ поиска. получения, хранения, воспроизведения и передачи необходимой информации;

- уметь записывать (фиксировать) выборочную информацию об окружающем мире и о себе самом с помощью инструментов ИКТ.

 $8 \times \pi$ асс

Минимальный уровень:

- соблюдать правила техники безопасности при работе с компьютером и гигиенические рекомендации при использовании средств ИКТ;

- знать основные способы создания, редактирования, оформления, сохранения, передачи информационных объектов;

- знать основные средства получения рисунка с помощью графического редактора;

знать назначение клавиш клавиатуры компьютера.

Достаточный уровень:

- соблюдать правила техники безопасности при работе с компьютером и гигиенические рекомендации при использовании средств ИКТ;

- пользоваться панелью инструментов;

- создавать и редактировать рисунки в графическом редакторе;

- создавать, редактировать, оформлять документы;

- использовать приобретенные знания и умения в практической деятельности и повселневной жизни.

 $9$  класс

Минимальный уровень:

 соблюдать правила техники безопасности при работе с компьютером и гигиенические рекомендации при использовании средств ИКТ;

пользоваться панелью инструментов, создавать, редактировать, документы;

- владеть навыками копировальных работ;
- строить изображения с помощью графического редактора;

создавать несложную презентацию в среде типовой программы;

 использовать приобретенные знания и умения в практической деятельности и повседневной жизни.

*Достаточный уровень:*

строить изображения с помощью графического редактора;

 создавать презентации в среде типовой программы; соблюдать правила техники безопасности при работе с компьютером и гигиенические рекомендации при использовании средств ИКТ;

 пользоваться панелью инструментов, создавать, редактировать, оформлять документы;

владеть навыками копировальных работ;

 использовать приобретенные знания и умения в практической деятельности и повседневной жизни.

**Содержание разделов**

#### 7 класс

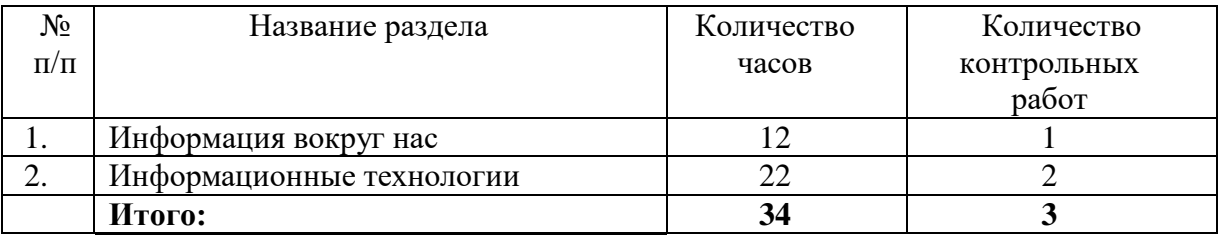

8 класс

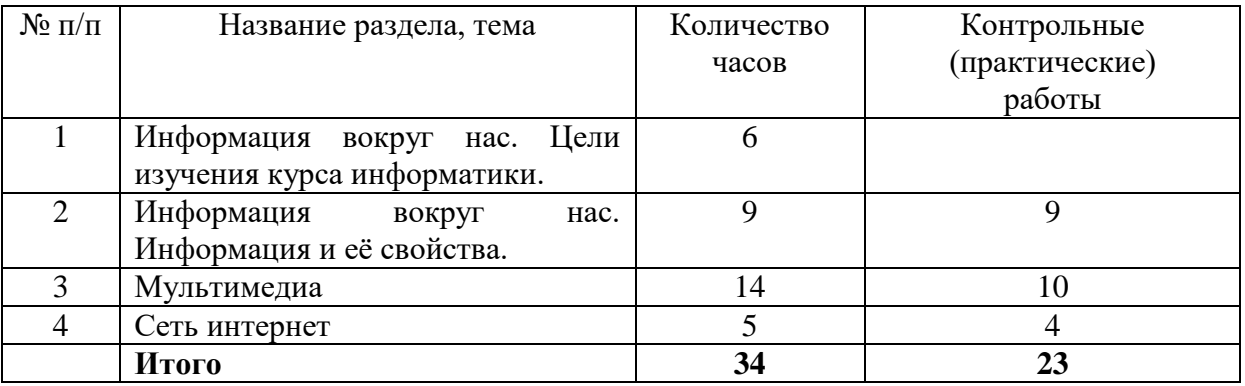

9 класс

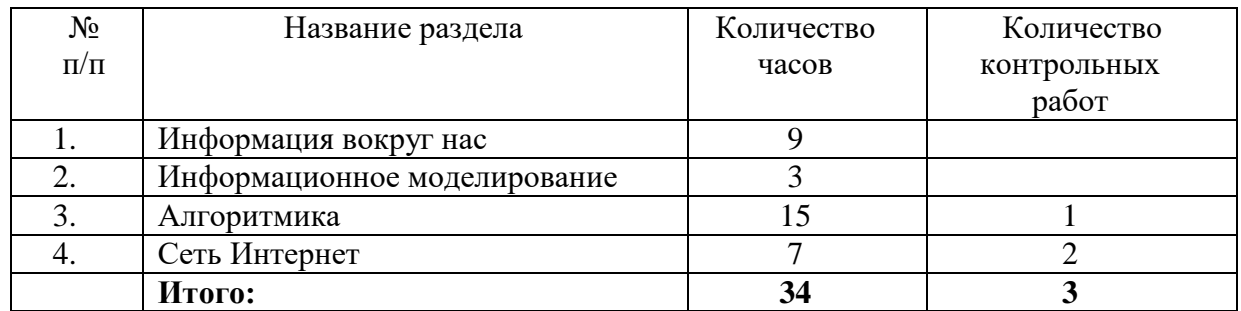